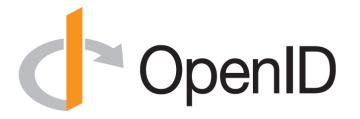

# OpenID Connect Working Group and OpenID Certification

May 21, 2020

Michael B. Jones

Identity Standards Architect – Microsoft

## You're Almost Certainly Using OpenID Connect! OpenID

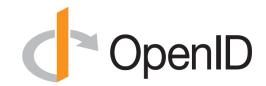

- Android, Apple, AOL, Deutsche Telekom, Google, GSMA Mobile Connect, Microsoft, NEC, NTT, Salesforce, Softbank, Symantec, Verizon, Yahoo! Japan all use OpenID Connect
  - Many other sites and apps large and small use OpenID Connect

### Open Letters to Apple

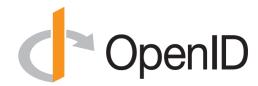

- OpenID Foundation wrote open letter to Apple about problems with Sign In with Apple in June
  - <a href="https://openid.net/2019/06/27/open-letter-from-the-openid-foundation-to-apple-regarding-sign-in-with-apple/">https://openid.net/2019/06/27/open-letter-from-the-openid-foundation-to-apple-regarding-sign-in-with-apple/</a>
- Apple has since fixed security and interop problems identified!
  - Standard OpenID Connect libraries can now be used in many cases
- Posted a second open letter commending them on the improvements made

# Session Management / Logout (work in progress)

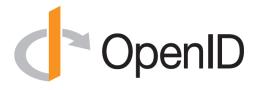

- Three approaches specified by the working group:
  - Session Management
    - <a href="https://openid.net/specs/openid-connect-session-1\_0.html">https://openid.net/specs/openid-connect-session-1\_0.html</a>
    - Uses HTML5 postMessage to communicate state change messages between OP and RP iframes
  - Front-Channel Logout
    - https://openid.net/specs/openid-connect-frontchannel-1 0.html
    - Uses HTTP GET to load image or iframe, triggering logout (similar to SAML, WS-Federation)
  - Back-Channel Logout
    - <a href="https://openid.net/specs/openid-connect-backchannel-1">https://openid.net/specs/openid-connect-backchannel-1</a> 0.html
    - Server-to-communication not using the browser
    - Can be used by native applications, which have no active browser
- Unfortunately, no one approach best for all use cases
- All support multiple logged in sessions from OP at RP
- Recent WG decision to split RP-Initiated Logout into its own spec
  - Is used with all three OP-Initiated Logout mechanisms
- Logout certification tests now in pilot phase
  - WG is testing multiple implementations before making logout specs Final

# Native SSO Specification (work in progress)

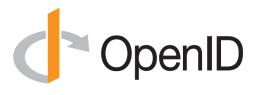

- OpenID Connect Native SSO for Mobile Apps specification
  - https://openid.net/specs/openid-connect-native-sso-1 0.html
- Enables Single Sign-On across apps by the same vendor
- Assigns a device secret issued by the AS
- New specification written by George Fletcher
  - Please review!

# unmet\_authentication\_requirements Specification (work in progress)

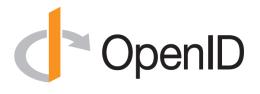

- Defines new error code unmet\_authentication\_requirements
  - https://openid.net/specs/openid-connect-unmet-authenticationrequirements-1 0.html
- Enables OP to signal that it failed to authenticate the End-User per the RP's requirements
- New specification written by Torsten Lodderstedt
  - Please review!

# prompt=create Specification (work in progress)

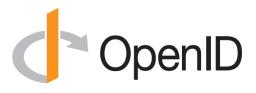

- Initiating User Registration via OpenID Connect specification
  - https://openid.net/specs/openid-connect-prompt-create-1 0.html
- Requests enabling account creation during authentication
- Active discussion of relationships between account creation and use of existing accounts
- New specification written by George Fletcher
  - Please review!

### Second Errata Set

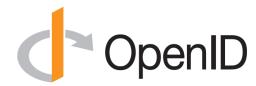

- Errata process corrects typos, etc. discovered
  - Makes no normative changes
- Edits under way for second errata set
- <a href="https://openid.net/specs/openid-connect-core-1">https://openid.net/specs/openid-connect-core-1</a> 0-25.html is current Core errata draft

## Use of Self-Issued OpenID Provider OpenID

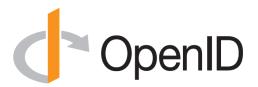

- OpenID Connect defines Self-Issued OpenID Provider
  - https://openid.net/specs/openid-connect-core-1 0.html#SelfIssued
- Lets you be your own identity provider
  - Rather than a third party
- Identity represented as asymmetric key pair controlled by you

- Self-Issued OpenID Provider being used to achieve DID auth
  - Described at <a href="https://self-issued.info/?p=2013">https://self-issued.info/?p=2013</a>

## Related Working Groups

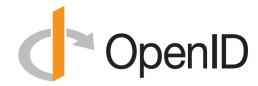

- eKYC and Identity Assurance WG
  - JWT format for verified claims with identity assurance information
- International Government Profile (iGov) WG
  - OpenID Connect profile for government & high-value commercial applications
- Enhanced Authentication Profile (EAP) WG
  - Enables integration with FIDO and other phishing-resistant authentication solutions
- Mobile Operator Discovery, Registration & autheNticAtion (MODRNA) WG
  - Mobile operator profiles for OpenID Connect
- Financial-grade API (FAPI) WG
  - Enables secure API access to high-value services
  - Used for Open Banking APIs in many jurisdictions, including the UK
- Research and Education (R&E) WG
  - Profiles OpenID Connect to ease adoption in the Research and Education (R&E) sector

# Federation Specification (work in progress)

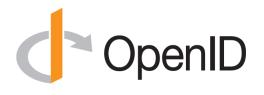

- OpenID Connect Federation specification
  - https://openid.net/specs/openid-connect-federation-1 0.html
- Enables establishment and maintenance of multi-party federations using OpenID Connect
- Defines hierarchical JSON-based metadata structures for federation participants
- Second Implementer's Draft status reached
- Multiple interop events to occur this year
- Please review and implement!

### **OpenID Connect Resources**

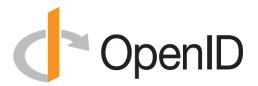

- OpenID Connect
  - https://openid.net/connect/
- Frequently Asked Questions
  - https://openid.net/connect/faq/
- Working Group Mailing List
  - https://lists.openid.net/mailman/listinfo/openid-specs-ab
- OpenID Certification Program
  - <a href="https://openid.net/certification/">https://openid.net/certification/</a>
- Certified OpenID Connect Implementations Featured for Developers
  - <a href="https://openid.net/developers/certified/">https://openid.net/developers/certified/</a>
- Mike Jones' Blog
  - <a href="https://self-issued.info/">https://self-issued.info/</a>
- Nat Sakimura's Blog
  - <a href="https://nat.sakimura.org/">https://nat.sakimura.org/</a>
- John Bradley's Blog
  - <a href="https://www.thread-safe.com/">https://www.thread-safe.com/</a>

## What is OpenID Certification?

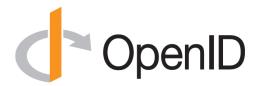

- Enables OpenID Connect and FAPI implementations to be certified as meeting the requirements of defined conformance profiles
  - Goal is to make high-quality, secure, interoperable OpenID Connect implementations the norm
- An OpenID Certification has two components:
  - Technical evidence of conformance resulting from testing
  - Legal statement of conformance
- Certified implementations can use the "OpenID Certified" logo

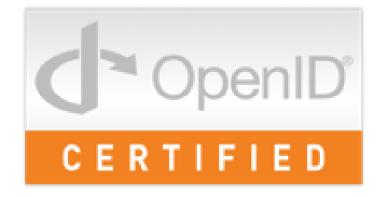

## What value does certification provide?

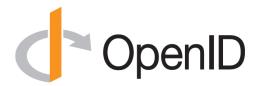

#### Technical:

- Certification testing gives confidence that things will "just work"
- No custom code required to integrate with implementation
- Better for all parties
- Relying parties explicitly asking identity providers to get certified

#### • Business:

- Enhances reputation of organization and implementation
- Shows that organization is taking interop seriously
- Customers may choose certified implementations over others

### Use of Self-Certification

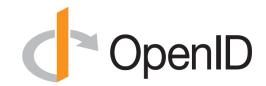

- OpenID Certification uses self-certification
  - Party seeking certification does the testing
  - (rather than paying a 3rd party to do the testing)
- Simpler, quicker, less expensive, more scalable than 3rd party certification
- Results are nonetheless trustworthy because
  - Testing logs are made available for public scrutiny
  - Organization puts its reputation on the line by making a public declaration that its implementation conforms to the profile being certified to

## How does OpenID Certification work? OpenID

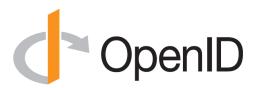

- Organization decides what profiles it wants to certify to
  - For instance, "Basic OP", "Config OP", and "Dynamic OP"
- Runs conformance tests publicly available at https://op.certification.openid.net/ or <a href="https://rp.certification.openid.net/">https://rp.certification.openid.net/</a> or <a href="https://rp.certification.openid.net/">https://rp.certification.openid.net/</a> or https://www.certification.openid.net/
- Once all tests for a profile pass, organization submits certification request to OpenID Foundation containing:
  - Logs from all tests for the profile
  - Signed legal declaration that implementation conforms to the profile
- Organization pays certification fee (for profiles not in pilot mode)
  - See <a href="https://openid.net/certification/fees/">https://openid.net/certification/fees/</a>
- OpenID Foundation verifies application is complete and grants certification
- OIDF lists certification at <a href="https://openid.net/certification/">https://openid.net/certification/</a>

# Can I use the certification sites for interop testing?

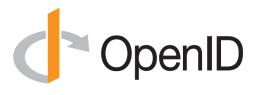

- Yes please do!
- The OpenID Foundation is committed to keeping the conformance test sites up and available for free to all
- Many projects using conformance testing for regression testing
  - Once everything passes, you're ready for certification!
- Test software is open source using Apache 2.0 license
  - Some projects have deployed private instances for internal testing
  - Available as a Docker container

# OpenID Connect Certification Profiles OpenID

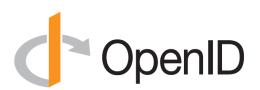

- Now OpenID Connect certification profiles for:
  - Basic OP and Basic RP
  - Implicit OP and Implicit RP
  - Hybrid OP and Hybrid RP
  - OP Publishing and RP Using Configuration Information
  - Dynamic OP and Dynamic RP
  - Form Post Response Mode for OP and RP
  - Third party-initiated login for OP and RP
  - New: Logout OP and RP tests in pilot mode

## New Connect Certification Profiles

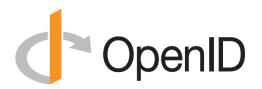

- Four logout profiles for OPs and RPs in pilot mode
  - RP-Initiated Logout
  - Session Management Logout
  - Front-Channel Logout
  - Back-Channel Logout

### **Connect OP Certifications**

- OpenID Provider certifications at <a href="https://openid.net/certification/#OPs">https://openid.net/certification/#OPs</a>
  - 374 profiles certified for112 implementations by91 organizations
- Recent additions:
  - Bitkey, Chinese Academy of Sciences,
     Ergon Informatik, Gluu, Ilex
     International, Samsung Electronics
- Each entry link to zip file with test logs and signed legal statement
  - Test results available for public inspection

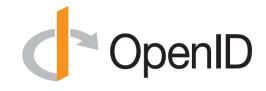

| Organization                     | Implementation                                               | Basic OP                   | Implicit OP                | Hybrid OP                  | Config OP                  | Dynamic OP                 | Form Post<br>OP            | 3rd Party-init |
|----------------------------------|--------------------------------------------------------------|----------------------------|----------------------------|----------------------------|----------------------------|----------------------------|----------------------------|----------------|
| iamal                            | Identity Cloud                                               | 12-Sep-2019                |                            |                            | 12-Sep-2019                |                            |                            |                |
| rizona Regional Multiple Listing | ARMLS Identity 2.0.2                                         | 21-Feb-2019                |                            |                            |                            |                            |                            |                |
| lenice                           |                                                              | 24-                        |                            |                            |                            |                            |                            |                |
| Auth0                            | Auth0                                                        | 24-<br>May-2016            | 15-Feb-2017                | 15-Feb-2017                | 24-<br>May-2016            |                            | 13-Aug-2018                |                |
| Notice .                         | Authore 1.1                                                  | 12-Jul-2017                | 12-30-2017                 | 12-34-2017                 | 12-Jul-2017                |                            |                            |                |
| Notice .                         | Authlete 2.1                                                 | 5-Aug-2019                 | 5-Aug-2019                 | 5-Aug-2019                 | 5-Aug-2019                 | 5-Aug-2019                 | 5-Aug-2019                 |                |
| AuthMachine                      | AuthMachine 4.0.7                                            | 19-Jul-2018                | 19-Jul-2018                | 19-Jul-2018                | 19-Jul-2018                | 19-Jul-2018                | 19-Jul-2018                |                |
| Dominick Baler & Brook Allen     | identityServer3 v1.6                                         | 8-May-2015                 | 8-May-2015                 | 8-May-2015                 | 8-May-2015                 |                            |                            |                |
| Dominick Baler & Brook Allen     | identity/Senver4                                             | 12-                        | 12-                        | 12-                        | 12-                        |                            |                            |                |
| John Sec. & Cross-rec.           | numpura-                                                     | Dec-2016                   | Dec-2016                   | Dec-2016                   | Dec-2016                   |                            |                            |                |
| Dity of Beverly Hills            | COSH Identity                                                | 12-<br>Mar-2019            | 12-<br>Mar-2019            | 12-<br>Mar-2019            | 12-<br>Mar-2019            |                            | 12-Mar-2019                |                |
| Story                            | Bitter platform 1.0.0                                        | 16-Jan-2020                | N-10-18                    | 10.00-20.00                | 1121-2019                  |                            |                            |                |
| DA .                             | CA API Gateway/CA Mobile API Gateway                         | 22-Jun-2017                | 1-Nov-2017                 | 1-Nov-2017                 | 22-Jun-2017                |                            |                            |                |
| DA .                             | CA Single Sign-On 12.82                                      | 4-Feb-2019                 | 4-Feb-2019                 |                            | 4-Feb-2019                 |                            |                            |                |
| Chinese Academy of Sciences.     |                                                              |                            | 26-                        |                            |                            |                            |                            |                |
| DACAS                            | DACAS UA Gateway v1.0                                        | 24-Apr-2019                | Mar-2019                   | 24-Apr-2019                |                            |                            |                            |                |
| Chinese Academy of Sciences.     | DACAS Mobile SSO v1.0                                        | 6-Apr-2020                 | 6-Apr-2020                 | 6-Apr-2020                 | 6-Apr-2020                 |                            |                            |                |
| DACAS                            |                                                              |                            |                            |                            |                            |                            |                            |                |
| Clareity Security                | identity Provider v6.3.4                                     | 4-May-2016                 | 23-Jun-2016                | 23-Jun-2016                | 23-Jun-2016                |                            |                            |                |
| DiassLink                        | ClassLink OneClick 2015                                      | 3-Nov-2015                 |                            |                            | 3-Nov-2015                 |                            |                            |                |
| Classmethod                      | Barista v1.18.2                                              | 9-Nov-2017                 |                            |                            | 9-Nov-2017                 |                            |                            |                |
| Cloudentity                      | Cloudentity CIDC services 1.3                                | 18-<br>Aug-2017            |                            |                            | 18-<br>Aug-2017            | 18-<br>Aug-2017            |                            |                |
| Dioudentity                      | CIAM Net                                                     |                            |                            | 24-Oct-2019                |                            | 24-Oct-2019                |                            |                |
|                                  |                                                              |                            |                            |                            |                            |                            |                            |                |
| Cloud Foundry                    | UAA160                                                       | Aug-2018                   |                            |                            |                            |                            |                            |                |
| Connect2ld                       | Connect2id Server 6.1.2a                                     | 3-Jan-2017                 | 3-Jan-2017                 | 3-Jan-2017                 | 3-Jan-2017                 | 3-Jan-2017                 |                            |                |
| Dunity                           | Curity Identity Server 2.3.1                                 | 20-                        | 20-                        | 20-                        | 20-                        |                            |                            |                |
|                                  |                                                              | Dec-2017                   | Dec-2017                   | Dec-2017                   | Dec-2017                   |                            |                            |                |
| Dunity                           | Curity identity Server 4.3.0                                 | 20-Sep-2019                | 20-Sep-2019                | 20-Sep-2019                |                            |                            | 20-Sep-2019                | 20-Sep-2019    |
| CZNIC                            | mojelD                                                       | 7-Jul-2016                 |                            | 31-Jul-2016                |                            | 7-Jul-2016                 |                            |                |
| Deutsche Telekom                 | Telekom Login                                                | 29-Sep-2015                |                            |                            | 22-Sep-2015                |                            |                            |                |
| Ergon informatik                 | Alricok IAM 7.1                                              | 23-Feb-2020                |                            |                            |                            |                            |                            |                |
| ForgeRook                        | OpenAM 13                                                    | 13-Apr-2015                | 13-Apr-2015                | 13-Apr-2015                | 13-Apr-2015                |                            |                            |                |
| GEANT Association                | GEANT OLDC-Plugin for Shibboleth IdP 1.0.0 Glau Senier 3.1.3 |                            |                            | 29-Oct-2019<br>18-Jul-2018 | 23-0ct-2019<br>18-Jul-2018 | 29-0ds-2019<br>18-Jul-2018 |                            |                |
| Shu                              | Gluu Sener 3.1.3<br>Gluu Sener 4.0.0                         | 18-Jul-2018<br>15-Oct-2019 | 18-Jul-2018<br>15-Oct-2019 | 18-Jul-2018<br>15-Ods-2019 |                            |                            | 18-Jul-2018<br>15-Oct-2019 | 22-049-2019    |
| Soogle                           | Google Federated identity                                    | 20-Apr-2015                | 21-Apr-2015                | 23-Apr-2015                | 15-Apr-2015                |                            |                            | 22-00-2019     |
| Joogle<br>GrabTasi Holdings      | Google reserves identify                                     | 20-Apr-2015<br>6-Ext-2019  | 7-Feb-2019                 | 23-Apr-2010                | 10-Apr-2010                |                            |                            |                |
| GraviteeSource                   | Gravitee to Access Management 2.1.x                          | 6-Nov-2018                 | 6-Nov-2018                 | 6-Nov-2018                 | 16-Nov-2018                |                            |                            |                |
|                                  |                                                              | 18-                        |                            |                            |                            |                            |                            |                |
| SSMA                             | Mobile Connect Reference implementation v2.3                 | May-2018                   |                            |                            |                            |                            |                            |                |
| Thierry Habart                   | SimpleidentityServer V1.0.0                                  | 9-Dec-2015                 |                            |                            | 11-Dec-2015                |                            |                            |                |
| Thierry Habart                   | SimpleidentityServer V2.0.0                                  | 19-Jan-2016                | 19-Jan-2016                | 19-Jan-2016                | 19-Jan-2016                | 19-Jan-2016                |                            |                |
| Hanecan                          | Bloorystology OpenID Identity Server 1.3.1                   | 31+                        |                            |                            |                            |                            |                            |                |
|                                  |                                                              | May-2017                   | May-2017                   | May-2017                   | May-2017                   |                            |                            |                |
| Notand Hedberg                   | pyolisc 0.7.7                                                | 26-Sep-2015                | 26-Sep-2015                | 26-Sep-2015                | 26-Sep-2015                | 26-Sep-2015                |                            |                |
| Call Heldenbrand                 | Spark Platform                                               | 2-Oct-2015                 | 2-Oct-2015                 | 2-Oct-2015                 | 5-Oct-2015                 |                            |                            |                |
| ВМ                               | IBM Cloud identity                                           | 11-Sep-2019<br>27-         | 11-Sep-2019<br>27-         | 11-Sep-2019<br>27-         | 11-Sep-2019                |                            | 11-Sep-2019                |                |
| вм                               | IBM Security Access Manager V9.0.7                           | 27+<br>Aug-2019            | 27+<br>Aug-2019            | 27-<br>Aug-2019            | 27-<br>Aug-2019            | 27-<br>Aug-2019            | 27-Aug-2019                |                |
| dentity Automation               | Rapidicentity Federation                                     | 12-Jan-2018                |                            |                            | 12-Jan-2016                |                            |                            |                |
| tes International                | Sign&go 8.0                                                  | 10-                        | 10-                        | 10-                        | 10-                        |                            | 10-Mar-2020                |                |
| ret imernational                 | argnago o 0                                                  | Mar-2020                   | Mar-2000                   | Mar-2000                   | Mar-2020                   |                            | 10-MW-2020                 |                |
| -Sprint innovations              | AccessMatrix UAM                                             | 23-                        | 23-                        |                            | 23-                        |                            |                            |                |
|                                  |                                                              | Aug-2018                   | Aug-2018                   |                            | Aug-2018                   |                            |                            |                |
| ISIGN                            | KSign Access 4.0                                             | 17-<br>Mar-2017            |                            |                            |                            |                            |                            |                |
|                                  | Authentication, Authorization, and Accounting System,        | 12-                        |                            |                            |                            |                            |                            |                |
| The Library of Congress          | version 1.0                                                  | May-2017                   |                            |                            |                            |                            |                            |                |
| INE                              | LINE Login                                                   | 15-Jun-2018                |                            |                            |                            |                            |                            |                |
| Viicro Focus                     | Micro Pocus Access Manager 4.4 Sen/ce                        | 13-                        | 13-                        | 13-                        | 13-                        |                            |                            |                |
|                                  |                                                              | May-2019                   | May-2019                   | May-2019                   | May-2019                   |                            |                            |                |
| Norosoft                         | ADPS on Windows Server 2016                                  | 13-Sep-2015                | 13-Sep-2015                |                            | 7-Apr-2015                 |                            |                            |                |
|                                  |                                                              | 15-                        |                            |                            | 8-Apr-2015                 |                            | 15-Mar-2019                |                |

| March   Properties Center 193                                                                                                    |                           |               |                                     |                       |             |               |             |             |             |             |             |  |
|----------------------------------------------------------------------------------------------------|---------------------------|---------------|-------------------------------------|-----------------------|-------------|---------------|-------------|-------------|-------------|-------------|-------------|--|
| March 1999   March 1999   Marc  | Microsoft                 |               | Azure Active Directory V2           |                       |             | 15-Jan-2019   |             | 15-Jan-2019 |             | 15-Jan-2019 |             |  |
| METHORNESS (METHORNESS) (METHORNESS) (METHO  |                           |               |                                     |                       |             |               |             | 9-May-2018  |             |             |             |  |
| Marchanish   Marchanish   Mar   | Marie                     |               | Mine Pederated Identity Hub v1      |                       | 1-Aug-2017  |               |             |             |             |             |             |  |
| Second Passant name                                                                                                    | NEC                       |               | NC7000-3A-OC                        |                       | 7-Mar-2016  |               |             |             |             |             |             |  |
| Comparison of Technology   Comparison of Technology   Comparison of Techn   | NedReason                 |               | Next Reason Central Identity        |                       | 15-Sep-201  |               |             | 15-Sep-2018 |             |             |             |  |
| March Butter   March Butter   Marc   | Nomura Research Institut  | R             | pripolitic                          |                       | 10-Apr-201  | 10-Apr-2015   | 10-Apr-2015 | 10-Apr-2015 | 10-Apr-2015 |             |             |  |
| Marchane Conjuncion   Particularia Catalogy   Particularia Catalogy   Partic   | Nomura Research Institut  |               | UNHD                                |                       | 10-Apr-201  |               |             |             |             |             |             |  |
| Marchane Conjuncion   Particularia Catalogy   Particularia Catalogy   Partic   | NRI SecureTechnologies    |               | UNHD Libra 1.0                      |                       | 28-Jul-2017 | 28-Jul-2017   | 28-Jul-2017 | 28-Jul-2017 |             |             |             |  |
| Description contemp Purplem not 3   20 pp. 200   20 pp. 200   20 pp. 20 pp. 2   |                           |               | TrustBind Federation Manager        |                       | 26-Jan-201  |               |             |             |             |             |             |  |
| Description contemp Purplem not 3   20 pp. 200   20 pp. 200   20 pp. 20 pp. 2   | ogis-Ri                   |               | ThemiStruct identity Platform v1.1. | 0                     |             | 7-Oct-2016    |             | 7-Oct-2016  |             |             |             |  |
| Description   Processing and Service   Processing and Service   Proce   |                           |               |                                     |                       |             |               |             |             |             |             |             |  |
| December   Presented single Parallem of 2   20-0000   20-00000   20-00000   20-00000   20-00000   20-00000   20-00000   20-00000   20-00000   20-00000   20-00000   20-00000   20-00000   20-00000   20-00000   20-00000   20-00000   20-00000   20-00000   20-00000   20-00000   20-00000   20-00000   20-00000   20-00000   20-00000   20-00000   20-00000   20-00000   20-00000   20-000000   20-000000   20-000000   20-000000   20-000000   20-00000   20-00000   20-00000   20-00000   20-00000   20-00000   20-00000   20-00000   20-00000   20-00000   20-00000   20-00000   20-000000   20-000000   20-000000   20-000000   20-000000   20-000000   20-000000   20-000000   20-000000   20-000000   20-000000   20-000000   20-000000   20-000000   20-000000   20-000000   20-000000   20-000000   20-000000   20-000000   20-000000   20-000000   20-000000   20-000000   20-000000   20-000000   20-000000   20-000000   20-000000   20-000000   20-000000   20-000000   20-000000   20-000000   20-000000   20-000000   20-000000   20-000000   20-000000   20-000000   20-000000   20-000000   20-000000   20-000000   20-000000   20-000000   20-000000   20-000000   20-000000   20-000000   20-000000   20-000000   20-000000   20-000000   20-000000   20-000000   20-000000   20-000000   20-000000   20-000000   20-000000   20-0000000   20-0000000   20-0000000   20-0000000   20-0000000   20-0000000   20-0000000   20-0000000   20-0000000   20-0000000   20-0000000   20-00000000   20-0000000000                                                                                                    | ogis-Ri                   |               | ThemiStruct identity Platform v1.3. | 0                     | 28-Apr-201  |               |             | 28-Apr-2017 |             |             |             |  |
| Description   Description latenty Professor   Description   Description   Descriptio   | ogis-Ri                   |               | ThemiStruct identity Platform v2.0. | 0                     | 5-Mar-2010  | 5-Mar-2018    |             | 5-Mar-2018  |             |             |             |  |
| Description   Presentation leaver protocols of a 10 cm   Presentation leaver protocols of a 10 cm   Presentat   | ogis-fti                  |               |                                     |                       |             |               |             | 20-Nov-2018 |             |             |             |  |
| December   December    |                           |               |                                     |                       |             |               |             |             |             |             |             |  |
| Dec-                                                                                                    |                           |               |                                     |                       | 14          |               | 20-000-2019 | 20-00-2019  |             |             |             |  |
| Comparison                                                                                                    | Oita                      |               | Otta OP                             |                       | Man-2016    |               | May-2016    | May-2016    |             | 16-Jul-2018 |             |  |
| Command                                                                                                    | Onegini                   |               | Onegini Connect 5.0                 |                       |             |               |             |             |             |             |             |  |
| Change and     Change and Change and Chan    |                           |               |                                     |                       |             |               |             |             |             |             |             |  |
| Control                                                                                                    |                           |               |                                     |                       |             |               |             |             |             |             |             |  |
| Control   Control   Cont   |                           |               |                                     | 0040                  |             |               | # to 200    | 10 to 20 1  |             |             |             |  |
| Companies                                                                                                    |                           |               |                                     | qu-2018               |             |               |             |             |             |             |             |  |
| Page   Page      |                           |               |                                     |                       |             |               |             |             | 14-301-2018 |             |             |  |
| Personal   Personal    |                           |               |                                     |                       | 9-Jun-2019  | 14-Nov-2019   | 15-Nov-2019 |             |             | 22-Nov-2019 |             |  |
| Page Seate   Page Seate   Pag   | PajPal                    |               |                                     |                       |             |               |             |             |             |             |             |  |
| Page   Page      | Peercraft ApS             |               | Peercraft                           |                       |             |               |             | 19-Jan-2016 | 19-Jan-2016 |             |             |  |
| Program   Program   Program   March   March    | Ping identity             |               | PingFederate 8.0                    |                       | 10-Apr-201  | 10-Apr-2015   | 10-Apr-2015 | 9-Apr-2015  |             |             |             |  |
| Product   Product   Prod   | Ping identity             |               | PingFederate 9.1.3                  |                       | 28-Sep-201  | 5 28-Sep-2018 | 28-Sep-2018 | 28-Sep-2018 |             | 28-Sep-2018 |             |  |
| Principal dus design (Princip) Principal dus design (Principal dus design (Principal dus | Ping identity             |               | PingOne for Enterprise 16.6.148     |                       | 25-Feb-201  | 25-Feb-2019   | 25-Feb-2019 | 25-Feb-2019 |             | 25-Feb-2019 |             |  |
| Production   Prices   200   Prices   200   Prices   200   Prices   200   Prices   200   Prices   200   Prices   200   Prices   200   Prices   200   Prices   Prices   | Pluotal                   |               | Photal Cloud Foundry 2.2 UAA        |                       | 17-Jul-2018 |               |             |             |             |             |             |  |
| Production   Prices   200   Prices   200   Prices   200   Prices   200   Prices   200   Prices   200   Prices   200   Prices   200   Prices   200   Prices   Prices   | Privacy Vaults Online /PR | WO)           | PR/VO-Look                          |                       |             |               |             |             |             |             |             |  |
| Production   Production   Pro   |                           |               |                                     |                       |             |               |             |             |             |             |             |  |
| ## METALE CONTROL   March   March   Ma | ProSlebenSat.1 Media      |               | 7Pass *2.0.0                        |                       | 7-Aug-2017  | 7-Aug-2017    |             | 7-Aug-2017  |             |             |             |  |
| Mary Color                                                                                                    |                           |               |                                     |                       | 16-         |               |             |             |             |             |             |  |
| Mart River   Mart Representation   Mart Representation   Mart Re   | Recruit                   |               | Recruit ID                          |                       | May-2018    |               |             |             |             |             |             |  |
| Application                                                                                                    | Red Hat                   |               | Keyoloak 2.3.0                      |                       | 31-Oct-201  | 31-Oct-2016   | 31-Oct-2016 | 31-Oct-2016 | 31-Oct-2016 |             |             |  |
| March 2014 Release   March 2014 Release   March 2   |                           |               |                                     |                       | 13-         |               |             | 13-         | 13-         |             |             |  |
| Seatmont Seatmont Sea | Justin Hooner             |               | MIREOCOMEC                          |                       | Maj-2015    |               |             | May-2015    | May-2015    |             |             |  |
| Seminary Account                                                                                                    | Sainthone                 |               | Summer Will Balance                 |                       |             |               |             |             |             |             |             |  |
| Monte forward   Out Seer 23   Substitute   Substitute     |                           |               |                                     |                       |             |               |             | May-2015    |             |             |             |  |
| Securation                                                                                                    | Sameung Electronics       |               | Sameung Account                     |                       | 11-Feb-202  |               |             |             |             |             |             |  |
| Secretary   Secretary   Secr   | Michael Schwartz          |               | Gluu Server 2.3                     |                       | 2-Jul-2015  | 2-Jul-2016    | 8-Jul-2015  | 2-Jul-2015  | 2-Jul-2015  |             |             |  |
| Page Station                                                                                                    | Michael Schvartz          |               | Gluu Server 3.1.1                   |                       | 16-Oct-201  | 16-Oct-2017   | 16-Oct-2017 | 16-Oct-2017 | 16-Oct-2017 | 6-Jul-2018  |             |  |
| Section                                                                                                    | SecureAuth                |               | SecureAuth IdP 8.2                  |                       | 25-Feb-201  | 5 25-Feb-2016 | 25-Feb-2016 | 7-Mar-2016  |             |             |             |  |
| Sprageries   Nat. 2016 & 16   16   16   16   16   16   16                                                                                                    | Filip Skokan              |               | node oldo-provider                  |                       | 2-Jan-2017  | 2-Jan-2017    | 2-Jan-2017  | 2-Jan-2017  | 2-Jan-2017  | 25-Jun-2018 | 23-Sep-2019 |  |
| Part                                                                                                    | SoftBank                  |               | SoftBark OIDC v1.0                  |                       | 15-Jan-201  |               |             |             |             |             |             |  |
| Part                                                                                                    | Symantec                  |               |                                     |                       |             |               |             | 13-001-2016 |             |             |             |  |
| Traces of Part of 16.5   App 200   App 200   A |                           |               |                                     |                       |             |               |             |             |             |             |             |  |
| These weeks   Series 2.5                                                                                                    | Toolsdever                |               | HelioiD 4.8.0                       |                       |             |               |             |             |             |             |             |  |
| Description   Processing Processing Proces   |                           |               |                                     |                       |             | 26-           | 26-         | 26-         |             |             |             |  |
| December   Process   Process   Pro   | 1 more                    |               | I more identity Service 3.0         |                       | Aug-2019    | Aug-2019      | Aug-2019    | Aug-2019    |             |             |             |  |
| 100 control   100 control      | U2U Consult               |               | The identity Hub v1                 |                       | 17-Oct-201  |               |             | 22-06-2018  |             | 23-Ods-2018 |             |  |
|                                                                                                    | 1010                      |               |                                     |                       |             |               |             |             |             | 40.00-07-7  |             |  |
| Vertical   Vertical    |                           |               |                                     |                       |             |               | Dec-2019    |             |             | 10-060-2019 |             |  |
| Victoria                                                                                                    | University of Chicago     |               | OIDC OP Overlay for Shibboleth I    | dP v3.2.1 version 1.0 | 25-Peb-201  |               |             |             |             |             |             |  |
| Version   Version   Vers   | Verimi                    |               | Verimi 1.2                          |                       | 19-Oct-201  |               |             | 31-Oct-2018 |             |             |             |  |
|                                                                                                    | Martino                   |               | VTC-mand I O                        |                       |             |               |             |             |             |             |             |  |
| Vendos                                                                                                    | 16/200                    |               | Valuatings 1.9                      |                       | Dec-2016    |               |             |             |             |             |             |  |
|                                                                                                    | Videntity Systems         |               | Verify My Identity 0.1.1            |                       | 29-Nov-201  |               |             | 29-Nov-2018 |             |             |             |  |
|                                                                                                    | ViewDS                    |               | Cobalt V1.0                         |                       | 28-Jan-201  | 2-Feb-2016    |             | 28-Jan-2016 |             |             |             |  |
|                                                                                                    | VMware                    |               | Workspace ONE                       |                       | 18-Apr-201  | 18-Apr-2018   | 18-Apr-2018 | 18-Apr-2018 |             |             |             |  |
| April                                                                                                    | WidasConcepts             |               | cidase 2.0                          |                       |             |               |             |             |             |             |             |  |
|                                                                                                    | Matias Wolceki            |               | Autro                               |                       | 6-Feb-2016  |               |             | 8-Feb-2016  |             |             |             |  |
| Teneral Japan   Teneral One Protection of Possible   Top-2016   Top-2016   To | W902                      |               |                                     |                       |             |               | 20-Jul-2019 |             |             | 20-Jul-2018 |             |  |
| Destrified OpenID Providers for Logout Profiles  Tess degrees to as less grante cantidates for the cyclic Protein right orthinates parties  Organization implementation Protein Committee Season Protein Committee Season OP Frant Channel OP Beat Channel OP Beat Channel OP Committee Season OP Protein Channel OP Committee Season OP Committee Season  |                           |               |                                     |                       |             |               |             | 7uDan-2011  |             |             |             |  |
| These depressions have been granted certification for these Openior Principal optimization parties.    Cognition                                                                                                    | nervi: vapar              |               | NAME OF TAXABLE PARTY.              |                       | - Devices   | - nuevnante   | - ueurzu16  | - Devicts   |             |             |             |  |
| These depressions have been granted certification for these Openior Principal optimization parties.    Cognition                                                                                                    | Certified Ope             | enID Pr       | oviders for Logo                    | ut Profiles           |             |               |             |             |             |             |             |  |
| Organization         Implementation         RP-Initiated OP         Season OP         Front-Channel OP         Bask-Channel OP           Connectical         Connectical Series 1 to 1         15-Cie-2019         15-Cie-2019         15-                                                                                                    |                           |               |                                     |                       | fies:       |               |             |             |             |             |             |  |
| Connectitid Connectitid Server 7.15.1 15-Dec-2019 15-Dec-2019 15-Dec-2019 15-Dec-2019                                                                                                    |                           |               |                                     |                       |             | Session OP    |             | not-Channel | OP.         | Back-Ch     | ennel OP    |  |
|                                                                                                    |                           |               |                                     |                       |             |               |             |             |             |             |             |  |
| - mp unices 11-400-2019 11-400-2019 11-400-2019 11-400-2019                                                                                                    |                           |               |                                     |                       |             |               |             |             |             |             |             |  |
|                                                                                                    | - mp Jitotan              | Jose Grad-Bro | NAME OF THE OWNER.                  | THE CONTRACTOR        |             | -2019         |             |             |             |             |             |  |

### **Connect RP Certifications**

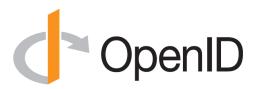

- Relying Party certifications at <a href="https://openid.net/certification/#RPs">https://openid.net/certification/#RPs</a>
  - 77 profiles certified for30 implementations by18 organizations
- Recent additions:
  - Ilex International, Roland Hedberg

#### **Certified Relying Parties**

These deployments have been granted certifications for these Relying Party conformance profiles:

| Organization                             | Implementation                 | Basic RP    | RP Implicit | Hybrid RP   | Config RP   | Dynamic RP  | Form Post RP 3rd Party-Init R |
|------------------------------------------|--------------------------------|-------------|-------------|-------------|-------------|-------------|-------------------------------|
| Brock Allen                              | oidc-client-js 1.3             |             | 4-Feb-2017  |             | 7-Feb-2017  |             |                               |
| Dominick Baier                           | IdentityModel.OidcClient 2.0   | 27-Jan-2017 |             |             | 6-Feb-2017  |             |                               |
| Damien Bowden                            | angular-auth-oidc-client 1.0.2 |             | 21-Jun-2017 |             | 11-Aug-2017 |             |                               |
| F5 Networks                              | BIG-IP 13.1.0 Evergreen        | 7-Jul-2017  |             |             |             |             |                               |
| Thierry Habart                           | SimpleIdentityServer V1.0.1    | 17-Jan-2017 | 17-Jan-2017 | 17-Jan-2017 | 17-Jan-2017 | 17-Jan-2017 |                               |
| llex International                       | Sign&go 8.0                    | 10-Mar-2020 |             |             |             |             |                               |
| Janrain                                  | IDPD 2.6.0                     | 7-Feb-2017  |             |             |             |             |                               |
| Roland Hedberg                           | pyoidc 0.9.4                   | 20-Dec-2016 | 20-Dec-2016 | 20-Dec-2016 | 20-Dec-2016 | 20-Dec-2016 |                               |
| Roland Hedberg                           | oidcrp 0.4.0                   | 16-Apr-2018 | 16-Apr-2018 | 16-Apr-2018 | 16-Apr-2018 | 16-Apr-2018 |                               |
| IBM                                      | Open Liberty 18.0.0.4          | 26-Oct-2018 |             |             |             |             |                               |
| IBM                                      | WebSphere Liberty 18.0.0.4     | 26-Oct-2018 |             |             |             |             |                               |
| Tom Jones                                | TC.AUTHENTICATION 1.0          | 30-Jun-2017 |             |             |             |             |                               |
| Karlsruher Institut für Technologie, SCC | oidcc 1.0.1                    | 2-Feb-2017  |             |             | 2-Feb-2017  |             |                               |
| KSIGN                                    | KSign Trust Thing 1.0          | 2-Jan-2018  |             |             |             |             |                               |
| KSIGN                                    | KSign Trust Thing 1.1          |             | 3-Oct-2018  |             |             |             |                               |
| KSIGN                                    | KSign Trust Thing 1.2          |             |             |             | 10-Oct-2019 |             |                               |
| Nomura Research Institute                | phpOIDC 2016 Winter            | 7-Feb-2017  | 7-Feb-2017  | 7-Feb-2017  | 7-Feb-2017  | 7-Feb-2017  |                               |
| Nov Matake                               | openid_connect rubygem v1.0.3  | 20-Jan-2017 |             |             |             |             |                               |
| Ping Identity                            | PingAccess 4.2.2               | 26-Jan-2017 |             |             |             |             |                               |
| Ping Identity                            | PingFederate 8.3.1             | 17-Jan-2017 |             |             | 31-Jan-2017 |             |                               |
| Ping Identity                            | PingFederate 9.2.1             | 4-Feb-2019  |             |             | 4-Feb-2019  |             | 4-Feb-2019                    |
| Filip Skokan                             | node openid-client *1.3.0      | 15-Dec-2016 | 15-Dec-2016 | 15-Dec-2016 | 15-Dec-2016 | 15-Dec-2016 |                               |
| Filip Skokan                             | node openid-client *2.0.0      | 12-Apr-2018 | 12-Apr-2018 | 12-Apr-2018 | 12-Apr-2018 | 12-Apr-2018 | 29-Jun-2018                   |
| Filip Skokan                             | node openid-client *3.0.0      | 11-May-2019 | 11-May-2019 | 11-May-2019 | 11-May-2019 | 11-May-2019 | 11-May-2019                   |
| Manfred Steyer                           | angular-oauth2-oidc 2.0.5      |             | 16-Aug-2017 |             |             |             |                               |
| ZmartZone IAM                            | lua-resty-openidc 1.5.1        | 17-Nov-2017 |             |             | 17-Nov-2017 |             |                               |
| ZmartZone IAM                            | mod_auth_openidc 2.3.1         | 21-Jul-2017 | 21-Jul-2017 | 21-Jul-2017 | 21-Jul-2017 | 21-Jul-2017 |                               |

#### **Certified OpenID Relying Parties for Logout Profiles**

These deployments have been granted certifications for these OpenID Relying Party logout conformance profiles:

| Organization   | Implementation | RP-Initiated RP | Session RP  | Front-Channel RP | Back-Channel RP |
|----------------|----------------|-----------------|-------------|------------------|-----------------|
| Roland Hedberg | OIDCrp v.0.6.6 | 20-Mar-2020     | 20-Mar-2020 | 20-Mar-2020      | 20-Mar-2020     |

### **FAPI Certification Status**

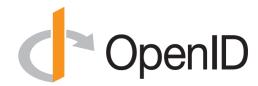

- Financial-grade API (FAPI) implementations being certified
- FAPI Part 2 OP certification launched in April 2019
  - 18 implementations certified to date
- Financial-grade API Client Initiated Backchannel Authentication Profile (FAPI-CIBA) launched in September 2019
  - One implementation certified to date
- FAPI Part 2 RP certification tests launched in December 2019
  - One implementation certified to date

# What's next for OpenID Certification? OpenID

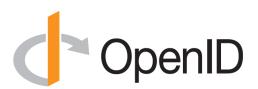

- Connect Certification code being reimplemented in Java
  - Current implementation in Python
  - Moving to the same code base as FAPI certification
  - Expect migration to Java implementation later this year
  - News: Many Java OpenID Connect tests now ready for you to test!
- Additional FAPI profiles being developed:
  - FAPI-CIBA RP
- Certification for additional specifications is possible:
  - E.g., eKYC-IDA, HEART, MODRNA, iGov, EAP, R&E, etc.

## OpenID Certification Call to Action OpenID

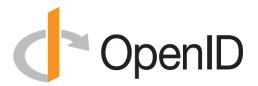

- Certify your OpenID Connect and FAPI implementations
- Help us test the Java OpenID Connect tests
  - Joseph Heenan will tell you how